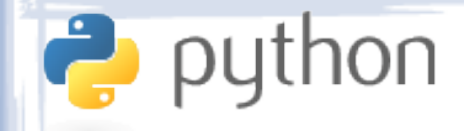

# Lecture III **Syntax**

- Statements
- Output
- Variables
- Conditions
- Loops
- List Comprehension
- Function Calls
- Modules

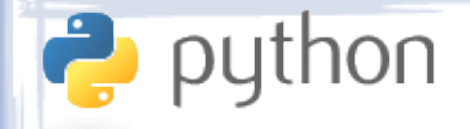

### **Statements**

- Statements normally end at the end of lines. No semicolons are needed.
- If a line ends before all open brackets are closed, the next line is considered to be part of the same statement:

$$
- x = [1, 2, 3,4, 5, 6]
$$

• A statement can also be broken into several lines using a backslash at the end of the line:

$$
-X = 5 + \sqrt{6}
$$

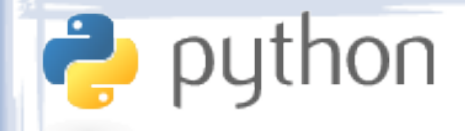

# **Output**

- Python 2.x uses the print keyword for output. By default, print sends the output to the system's standard output, but this can be redirected to files.
- Any object can be printed. The print statement will always try to convert the object to be printed into some string representation.
- Printing unicode strings may raise errors in systems or IDEs that do not normally support unicode.

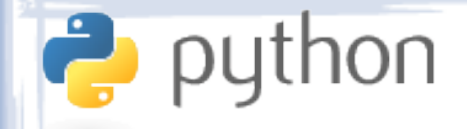

## Variables

- Everything in Python is an object, and all objects that can be accessed are accessed through variables.
- Even built-in values and functions, such as True, False, len, range, etc. are variables and can be assigned to:
	- >>> print True

**True** 

 $\rightarrow$  >> True = 5

>>> print True

5

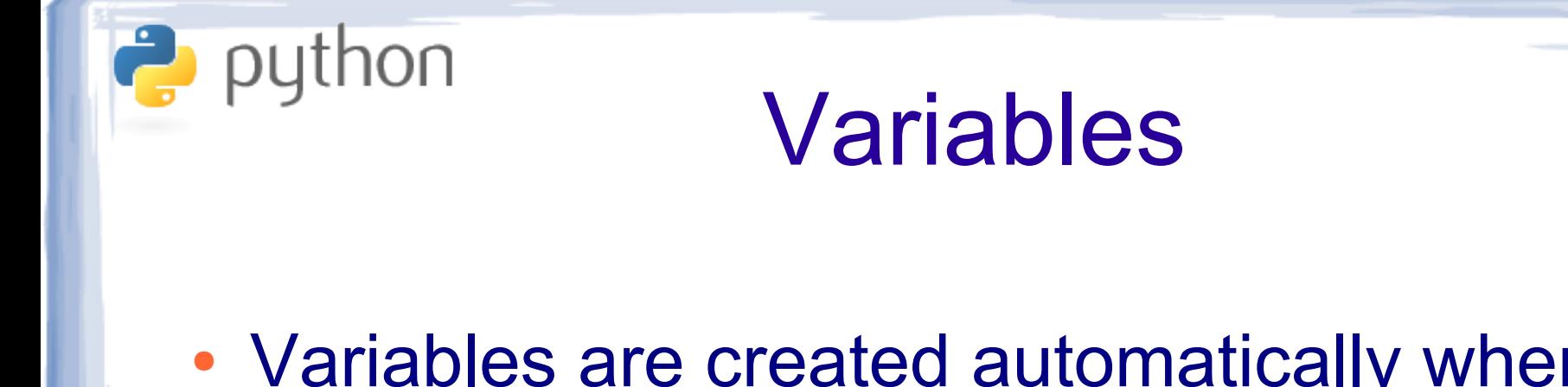

• Variables are created automatically when assigned to, but can be deleted manually using the del operator:

> – >>> x = 5 >>> print x 5 >>> del x >>> print x ERROR

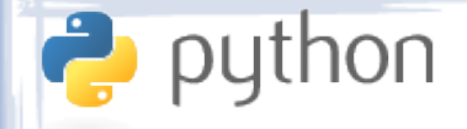

## Variables

- Variables behave like references or pointers. Assignment is simply changing a pointer. It is NOT a copy:
	- $x = [1, 2, 3]$  $V = X$ y.append(8)  $y \rightarrow [1, 2, 3, 8]$   $x \rightarrow [1, 2, 3, 8]$

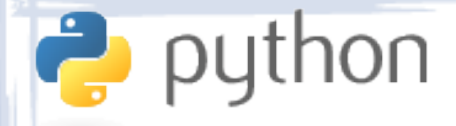

# Variable Naming

- Variables start with a letter or underscore, optionally followed by any number of letters, digits or underscores.
- Variables names are case sensitive: var, Var, vAr, and vAR are 4 different variables.

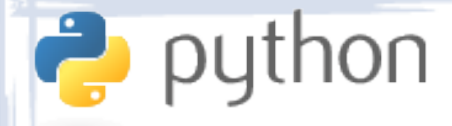

# Variable Naming

- Variables starting with an underscore are considered "private" and are harder (but not impossible!) to access from outside their scope.
- Those starting with two underscores are "name" mangled". They appear to the outside word under compiler-generated names.
- Those starting and ending with two underscores are "reserved". They have special meaning to Python and should be used only as prescribed.

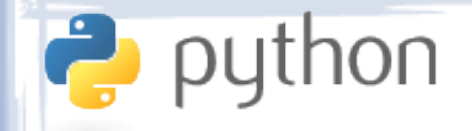

# **Conditions**

• The only simple conditional statement in Python is if. It is used as follows:

– *if condition1:*

*actions1*

*elif condition2:*

*actions2*

*elif condition3:*

*actions3*

*else:*

*actions4*

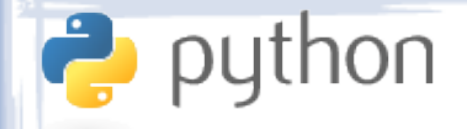

# **Conditions**

- The *condition* part can be any expression it will be automatically treated as a Boolean as per the rules discussed previously.
- The *actions* part is a group of statements to execute if the condition to which they belong is True. If no statements are to be executed in that block, use the pass (no-op) statement.
- The statements in each *actions* group should all be indented on the same level, and at least one more space than the if statement.

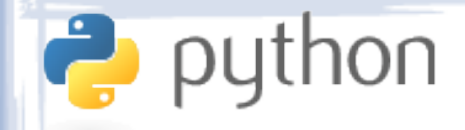

### Loops

- Python has 2 looping statements: while and for.
- The while statement is used to repeat a statement of group of statements as long as some condition is true.
- The for statement is used to iterate over a an "iterable" object. Sequences like lists are the simplest and most common iterable objects. It is similar to "for each" in other languages.
- Like the if statement, both while and for identify their contents using indentation.

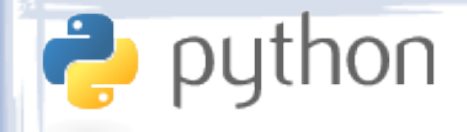

### Loops

- Breaking out of a loop (either type) can be done using the break statement, while skipping the rest of the current iteration can be done using continue.
- Unlike most other languages, both looping statements in Python take an optional else clause. This is executed once when the loop is exited (when the condition is false in while loops or when the iterable is exhausted in for loops).

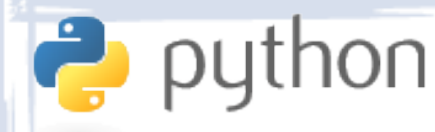

# List Comprehension

- There's a shortcut for looping over a list to produce a new list. The syntax is:
	- result = **[***expression* **for** *variable* **in** *list* **if** *condition***]**
	- *list* is the list whose elements we are processing.
	- *variable* is the name referring to the current element.
	- *condition* is a filtering condition expression.
	- *expression* is an expression, usually using *variable*.

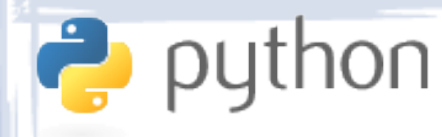

# List Comprehension

#### • Examples:

- $x = [1, 2, -3, 8, 9]$
- y =  $[i * i for i in x]$  y  $\rightarrow$  [1, 4, 9, 64, 81]
- $z =$  [num for num in x if num >= 0]  $z \rightarrow$  [1, 2, 8, 9]
- 
- $u = [5$  for number in x]  $u \rightarrow [5, 5, 5, 5, 5]$ 5]

$$
- v = [x + [i] for i in x]
$$
  
\n
$$
v \rightarrow [[1, 2, -3, 8, 9, 1], [1, 2, -3, 8, 9, 2],
$$
  
\n
$$
[1, 2, -3, 8, 9, -3], [1, 2, -3, 8, 9, 8],
$$

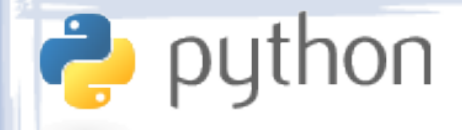

# Function Calls

- Functions are called in Python in a way similar to most other languages, using the function name followed by a list of zero or more arguments between brackets.
- Functions can also be called on objects by prefixing the call with the name of a variable pointing to the object.
- Parameters can be positional or "keyword". Keyword arguments can come in any order and specify parameter name/value pairs.

# python<br>Function Call Examples

#### • Ordinary calls:

- do\_my\_bidding()
- $-$  abs(x)
- say('hello')
- $-$  max $(4, 3, 5, 2)$

#### • Calls on objects:

- 'hello'.upper()
- 'hello'.strip().upper().replace('ll', 'l')
- [1, 2, 3].append(5)
- 'this is a word'.replace('word', 'sentence')

# python<br>Function Call Examples

#### • Calls with keywords arguments:

- refresh(completely=True)
- [3, 1, 2].sort(reverse=True)
- [3, 1, 2].sort(key=my\_key)
- dict(hello='goodbye', this='that')
- $f(1, 2, 3, other=8)$
- $-$  f(1, 2, other=8, 3) ← ERROR

Note: keyword arguments can't come before positional arguments.

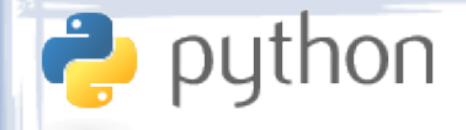

- Modules are Python code libraries.
- Every Python script file can be used as a module, and the standard distribution provides a large library of such scripts.
- Modules can be imported into a Python script in several ways, all using the import statement.
- Once imported, a module is an object.
- Module documentation is usually included with the module. Use the help() function to access it!

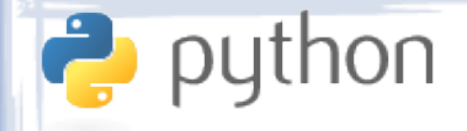

- Modules in Python can be arranged into a tree structure using "packages".
- A package is simply a folder containing Python modules of other packages, in addition to a special file called init .py.
- The **<u>\_\_init\_\_</u>.py** file is often left empty. However, it can contain code to be executed when the package is first imported.

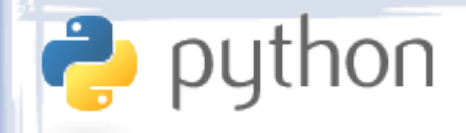

#### Importing examples:

- import os
- import xml.parsers.expat
	- Imports the whole module and creates a variable referring to it.
- from sys import \*
	- Imports everything defined in the module and creates variables referring to the objects.
- from time import sleep, clock
	- Imports specific objects from the module.

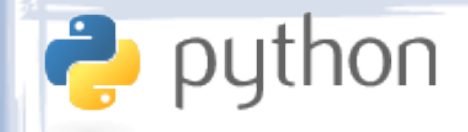

• Usage examples:

– import os

```
os.mkdir('C:/example')
print os.name
```
if os.path.exists('C:/Program Files'): print 'Found the program files folder!'

– from os import \*

```
mkdir('C:/example')
print name
```
if path.exists('C:/Program Files'): print 'Found the program files folder!'

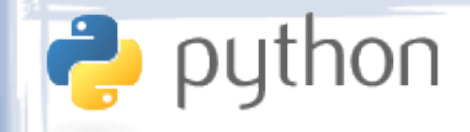

- Usage examples:
	- import time

```
t = time.time()time.sleep(2.5)
t2 = t - time.time()
```
print 'Milliseconds passed: ', t2

– from sys import version, platform

print 'Your Python version is:', version print 'Your platform is:', platform